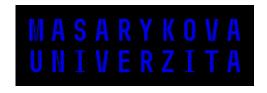

**FACULTY OF SOCIAL STUDIES** 

# **Title of Thesis**

Select type of document

**NOTEBOOK** 

Supervisor: [Type the supervisor's full name, incl. their academic titles]

[Select department] [Select programme]

Brno [Type the academic year of the thesis submission]

# MUNI FSS

#### **Bibliographic Record**

**Author:** Notebook

Faculty of Social Studies, Masaryk University

[Select department]

**Title of Thesis:** Title of Thesis

**Degree Programme:** [Select programme]

**Supervisor:** [Type the supervisor's full name, incl. their

academic titles]

**Academic Year:** [Type the academic year of the thesis submis-

sion]

**Number of Pages:** 25

**Keywords:** [Type 5-10 keywords. The words must corre-

spond with the list of keywords entered into the Thesis/Dissertation Archive in the MU Informa-

tion System.]

#### **Abstract**

[Write an abstract (500-600 characters incl. spaces). The same abstract must be entered into the Thesis/Dissertation Archive in the MU Information System.]

|  | LE |  |  |  |  |
|--|----|--|--|--|--|
|  |    |  |  |  |  |
|  |    |  |  |  |  |
|  |    |  |  |  |  |

#### **Statutory Declaration**

I hereby declare that I have written the submitted [select type of document] concerning the topic of **Title of Thesis** independently. All the sources used for the purpose of finishing this [select] have been adequately referenced and are listed in the Bibliography.

| In Brno | [Type th | ne date, l | DD MO | NTH YY | YYY (e.g | g. 1 Janı | uary 201 | 9)]   |     |
|---------|----------|------------|-------|--------|----------|-----------|----------|-------|-----|
|         |          |            |       |        |          |           |          |       |     |
|         |          |            |       |        |          |           |          |       |     |
|         |          |            |       |        |          |           |          | Noteb | ook |

# Acknowledgements

[You can write an acknowledgement here (not obligatory).]

| TABLE OF CONTENTS                  | 5  |
|------------------------------------|----|
| Table of Contents                  |    |
| List of Images                     | 7  |
| List of Tables                     | 8  |
| List of Terms and Acronyms         | 9  |
| 1 Introduction                     | 11 |
| 2 [Title of the Chapter]           | 12 |
| 3 Conclusion                       | 13 |
| Bibliography                       | 15 |
| Appendix A [Title of the Appendix] | 17 |
| Index                              | 19 |

LIST OF IMAGES 7

# **List of Images**

8 LIST OF TABLES

#### **List of Tables**

### **List of Terms and Acronyms**

[Word] - [Definition]

#### 1 Introduction

Click here to begin writing the introduction. There are two styles of basic text in the template: "Odstavec 1" and "Další odstavce". "Odstavec 1" is to be used for the first paragraph after a headline, a picture or a quote. "Další odstavce" is meant to be used for all paragraphs except for the first one.

# [Title of the Chapter]

#### **3 Conclusion**

## **Bibliography**

This document does not yet contain any sources.

### **Appendix A** [Title of the Appendix]

#### Index

No entries found.